# SWATH2stats example script

Example R code showing the usage of the SWATH2stats package. The data processed is the publicly available dataset of *S.pyogenes* (Röst et al. 2014) [\(http://www.peptideatlas.org/PASS/PASS00289\)](http://www.peptideatlas.org/PASS/PASS00289). The results file 'rawOpenSwathResults\_1pcnt\_only.tsv' can be found on PeptideAtlas [\(ftp://PASS00289@ftp.peptideatlas.](ftp://PASS00289@ftp.peptideatlas.org/) [org/.](ftp://PASS00289@ftp.peptideatlas.org/)./Spyogenes/results/). This is a R Markdown file, showing the result of processing this data. The lines shaded in grey represent the R code executed during this analysis.

The SWATH2stats package can be directly installed from Bioconductor using the commands below [\(http:](http://bioconductor.org/packages/devel/bioc/html/SWATH2stats.html) [//bioconductor.org/packages/devel/bioc/html/SWATH2stats.html\)](http://bioconductor.org/packages/devel/bioc/html/SWATH2stats.html).

```
if (!require("BiocManager"))
    install.packages("BiocManager")
BiocManager::install("SWATH2stats")
```
## **Part 1: Loading and annotation**

Load the SWATH-MS example data from the package, this is a reduced file in order to limit the file size of the package.

```
library(SWATH2stats)
library(data.table)
data('Spyogenes', package = 'SWATH2stats')
```
Alternatively the original file downloaded from the Peptide Atlas can be loaded from the working directory.

```
data <- data.frame(fread('rawOpenSwathResults_1pcnt_only.tsv', sep='\t', header=TRUE))
```
Extract the study design information from the file names. Alternatively, the study design table can be provided as an external table.

```
Study_design <- data.frame(Filename = unique(data$align_origfilename))
Study_design$Filename <- gsub(".*strep_align/(.*)_all_peakgroups.*", "\\1", Study_design$Filename)
Study_design$Condition <- gsub("(Strep.*)_Repl.*", "\\1", Study_design$Filename)
Study_design$BioReplicate <- gsub(".*Repl([[:digit:]])_.*", "\\1", Study_design$Filename)
Study_design$Run <- seq_len(nrow(Study_design))
head(Study_design)
```
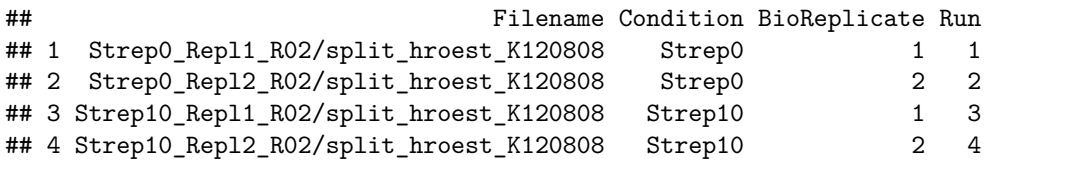

The SWATH-MS data is annotated using the study design table.

data.annotated <- **sample\_annotation**(data, Study\_design, column\_file = "align\_origfilename")

Remove the decoy peptides for a subsequent inspection of the data.

data.annotated.nodecoy <- **subset**(data.annotated, decoy**==**FALSE)

## **Part 2: Analyze correlation, variation and signal**

Count the different analytes for the different injections.

**count\_analytes**(data.annotated.nodecoy)

```
## run_id_transition_group_id FullPeptideName ProteinName
## 1 Strep0_1_1 10229 8377 1031
## 2 Strep0_2_2 9716 7970 1003
## 3 Strep10_1_3 8692 7138 943
## 4 Strep10_2_4 8424 6941 910
```
Plot the correlation of the signal intensity.

correlation <- **plot\_correlation\_between\_samples**(data.annotated.nodecoy, column.values = 'Intensity')

## Warning: Use of `data.plot\$value` is discouraged. Use `value` instead.

Intensity correlation between samples:

Pearson (upper triangle) and Spearman correlation (lower triangle ation

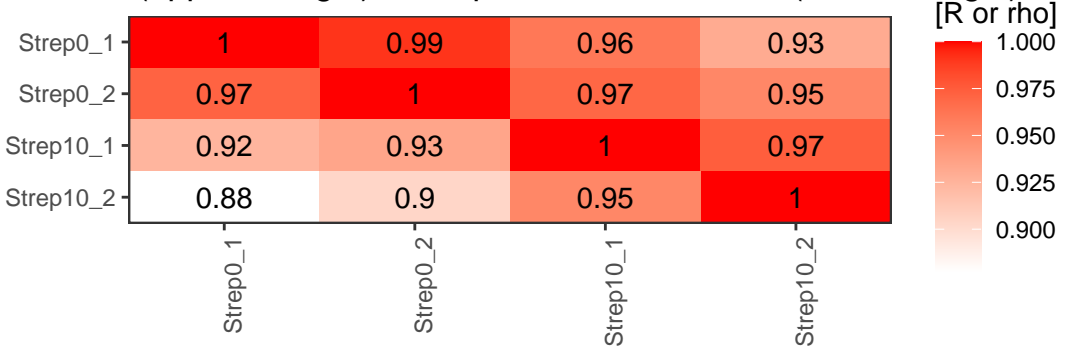

Plot the correlation of the delta\_rt, which is the deviation of the retention time from the expected retention time.

correlation <- **plot\_correlation\_between\_samples**(data.annotated.nodecoy, column.values = 'delta\_rt')

## Warning: Use of `data.plot\$value` is discouraged. Use `value` instead.

## Pearson (upper triangle) and Spearman correlation (lower triangle ation Intensity correlation between samples:

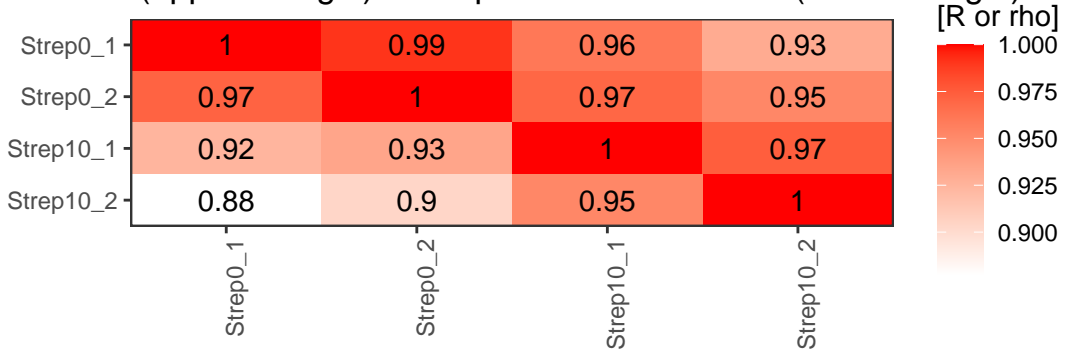

Plot the variation of the signal across replicates.

variation <- **plot\_variation**(data.annotated.nodecoy)

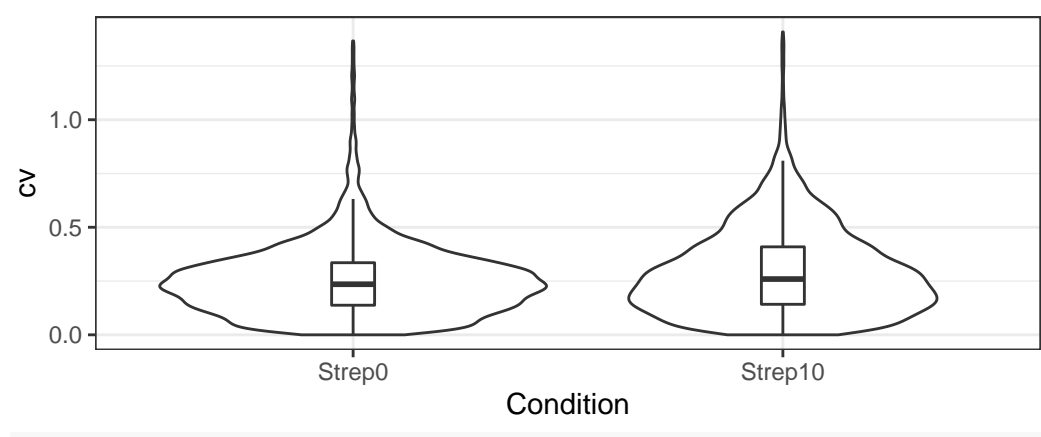

#### cv across conditions

variation[[2]]

## Condition mode\_cv mean\_cv median\_cv ## 1 Strep0 0.2280372 0.2545450 0.2351859 ## 2 Strep10 0.1706934 0.2947144 0.2592725

Plot the total variation versus variation within replicates.

variation\_total <- **plot\_variation\_vs\_total**(data.annotated.nodecoy)

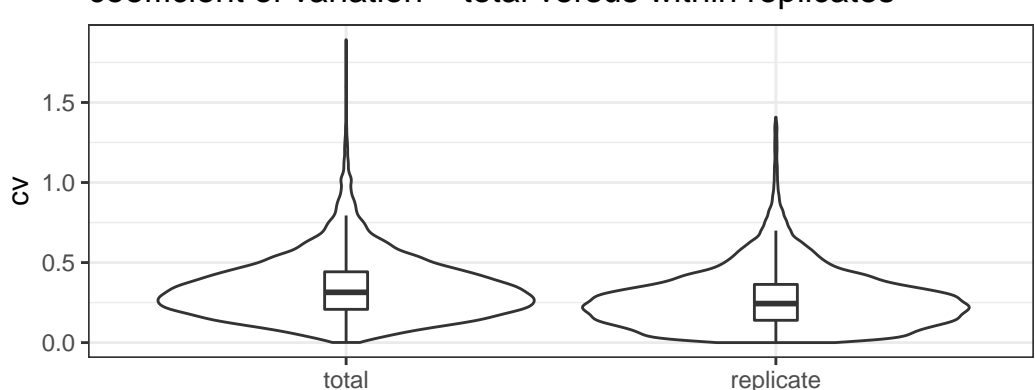

## coefficient of variation – total versus within replicates

variation\_total[[2]]

## scope mode\_cv mean\_cv median\_cv ## 1 replicate 0.2209867 0.2728681 0.2438041 ## 2 total 0.2655678 0.3439050 0.3139993

Calculate the summed signal per peptide and protein across samples.

```
peptide_signal <- write_matrix_peptides(data.annotated.nodecoy)
protein_signal <- write_matrix_proteins(data.annotated.nodecoy)
head(protein_signal)
```
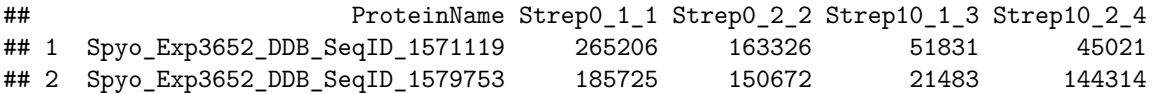

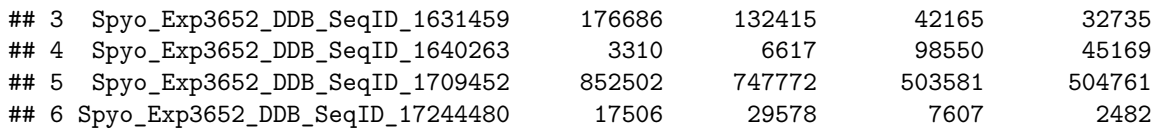

## **Part 3: FDR estimation**

Estimate the overall FDR across runs using a target decoy strategy.

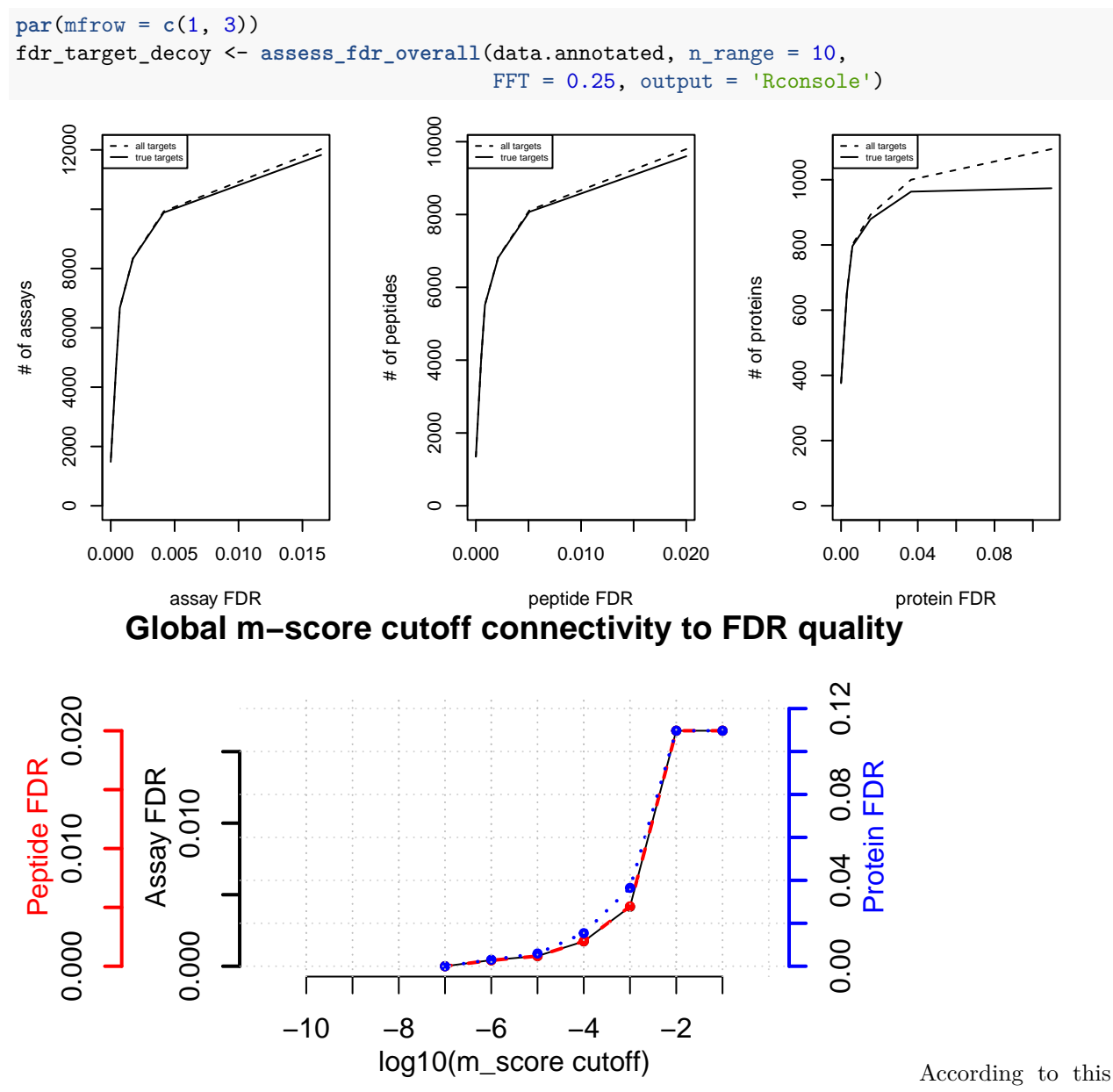

FDR estimation one would need to filter the data with a lower mscore threshold to reach an overall protein FDR of 5%.

**mscore4protfdr**(data, FFT = 0.25, fdr\_target = 0.05)

```
## Target protein FDR:0.05
```

```
## Required overall m-score cutoff:0.0017783
```

```
## achieving protein FDR =0.0488
```

```
## [1] 0.001778279
```
## **Part 4: Filtering**

Filter data for values that pass the 0.001 mscore criteria in at least two replicates of one condition.

```
data.filtered <- filter_mscore_condition(data.annotated, 0.001, n_replica = 2)
```

```
## Fraction of peptides selected: 0.67
```
## Dimension difference: 7226, 0

Select only the 10 peptides showing strongest signal per protein.

data.filtered2 <- **filter\_on\_max\_peptides**(data.filtered, n\_peptides = 10)

```
## Before filtering:
## Number of proteins: 884
## Number of peptides: 6594
##
## Percentage of peptides removed: 29.6%
##
## After filtering:
## Number of proteins: 884
## Number of peptides: 4642
```
Filter for proteins that are supported by at least two peptides.

```
data.filtered3 <- filter_on_min_peptides(data.filtered2, n_peptides = 2)
```

```
## Before filtering:
## Number of proteins: 884
## Number of peptides: 4642
##
## Percentage of peptides removed: 3.6%
##
## After filtering:
## Number of proteins: 717
## Number of peptides: 4475
```
### **Part 5: Conversion**

Convert the data into a transition-level format (one row per transition measured).

```
data.transition <- disaggregate(data.filtered3)
## The library contains 6 transitions per precursor.
##
## The data table was transformed into a table containing one row per transition.
Convert the data into the format required by MSstats.
MSstats.input <- convert4MSstats(data.transition)
## One or several columns required by MSstats were not in the data.
## The columns were created and filled with NAs.
## Missing columns: ProductCharge, IsotopeLabelType
## IsotopeLabelType was filled with light.
## Warning in convert4MSstats(data.transition): Intensity values that were 0, were
## replaced by NA
head(MSstats.input)
```
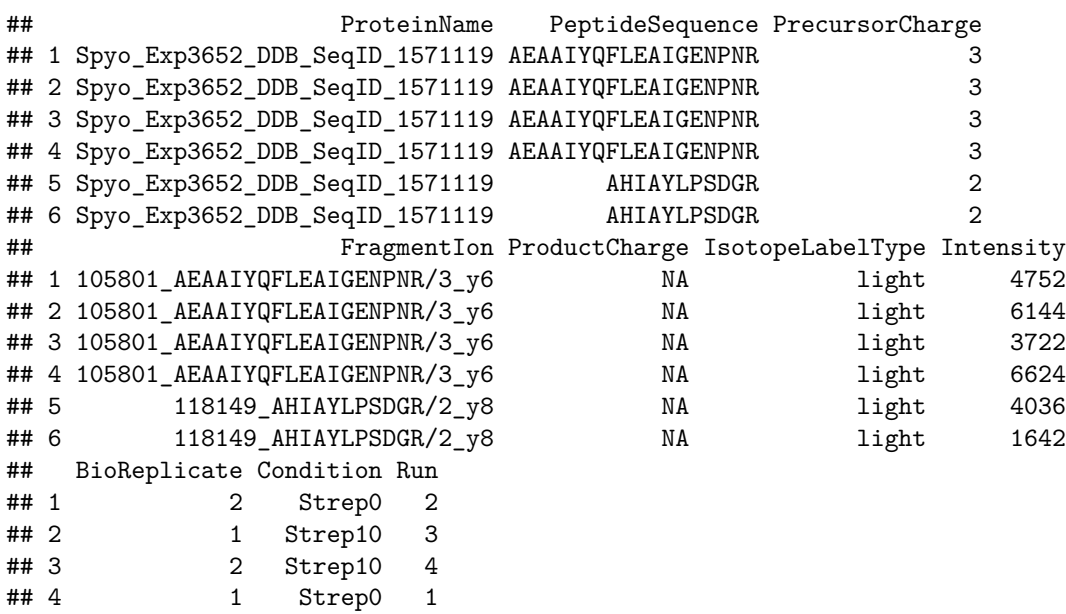

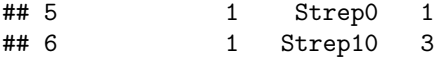

Convert the data into the format required by mapDIA.

```
mapDIA.input <- convert4mapDIA(data.transition)
head(mapDIA.input)
```
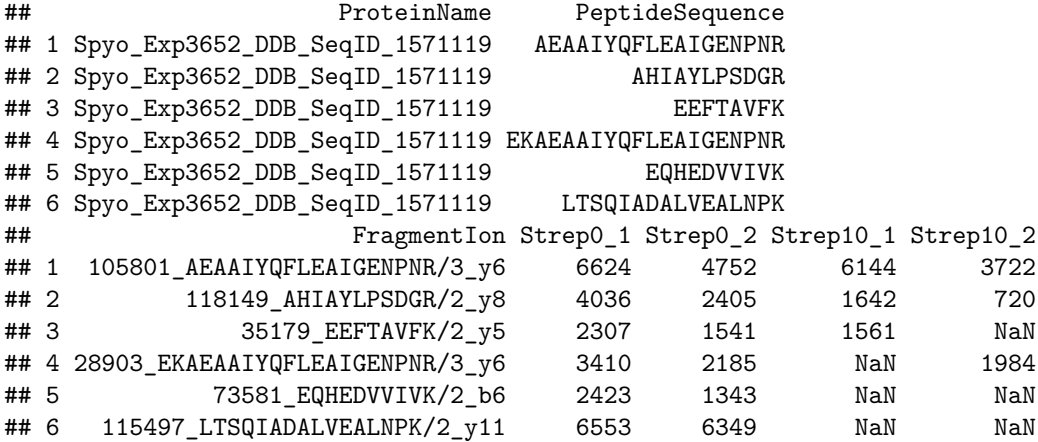

Convert the data into the format required by aLFQ.

```
aLFQ.input <- convert4aLFQ(data.transition)
```
## Checking the integrity of the transitions takes a lot of time. ## To speed up consider changing the option.

```
head(aLFQ.input)
```

```
## run_id protein_id peptide_id
## 1 Strep0_2_2 Spyo_Exp3652_DDB_SeqID_1571119 AEAAIYQFLEAIGENPNR
## 2 Strep10_1_3 Spyo_Exp3652_DDB_SeqID_1571119 AEAAIYQFLEAIGENPNR
## 3 Strep10 2 4 Spyo Exp3652 DDB SeqID 1571119 AEAAIYQFLEAIGENPNR
## 4 Strep0_1_1 Spyo_Exp3652_DDB_SeqID_1571119 AEAAIYQFLEAIGENPNR
## 5 Strep0_1_1 Spyo_Exp3652_DDB_SeqID_1571119 AHIAYLPSDGR
## 6 Strep10_1_3 Spyo_Exp3652_DDB_SeqID_1571119 AHIAYLPSDGR
## transition_id peptide_sequence
## 1 AEAAIYQFLEAIGENPNR 105801_AEAAIYQFLEAIGENPNR/3_y6 AEAAIYQFLEAIGENPNR
## 2 AEAAIYQFLEAIGENPNR 105801_AEAAIYQFLEAIGENPNR/3_y6 AEAAIYQFLEAIGENPNR
## 3 AEAAIYQFLEAIGENPNR 105801_AEAAIYQFLEAIGENPNR/3_y6 AEAAIYQFLEAIGENPNR
## 4 AEAAIYQFLEAIGENPNR 105801_AEAAIYQFLEAIGENPNR/3_y6 AEAAIYQFLEAIGENPNR
## 5 AHIAYLPSDGR 118149_AHIAYLPSDGR/2_y8 AHIAYLPSDGR
## 6 AHIAYLPSDGR 118149_AHIAYLPSDGR/2_y8 AHIAYLPSDGR
## precursor_charge transition_intensity concentration
## 1 3 4752 ?
## 2 3 6144 ?
## 3 3 3722 ?
## 4 3 6624 ?
## 5 2 4036 ?
## 6 2 1642 ?
```
Session info on the R version and packages used.

**sessionInfo**()

```
## R version 4.2.1 (2022-06-23)
## Platform: x86_64-pc-linux-gnu (64-bit)
## Running under: Ubuntu 20.04.5 LTS
##
## Matrix products: default
## BLAS: /home/biocbuild/bbs-3.16-bioc/R/lib/libRblas.so
## LAPACK: /home/biocbuild/bbs-3.16-bioc/R/lib/libRlapack.so
##
## locale:
## [1] LC_CTYPE=en_US.UTF-8 LC_NUMERIC=C
## [3] LC_TIME=en_GB LC_COLLATE=C
## [5] LC_MONETARY=en_US.UTF-8 LC_MESSAGES=en_US.UTF-8
## [7] LC_PAPER=en_US.UTF-8 LC_NAME=C
## [9] LC_ADDRESS=C LC_TELEPHONE=C
## [11] LC_MEASUREMENT=en_US.UTF-8 LC_IDENTIFICATION=C
##
## attached base packages:
## [1] stats graphics grDevices utils datasets methods base
##
## other attached packages:
## [1] data.table_1.14.4 SWATH2stats_1.28.0
##
## loaded via a namespace (and not attached):
## [1] Rcpp_1.0.9 prettyunits_1.1.1 png_0.1-7
## [4] Biostrings_2.66.0 assertthat_0.2.1 digest_0.6.30
## [7] utf8_1.2.2 BiocFileCache_2.6.0 plyr_1.8.7
## [10] R6_2.5.1 GenomeInfoDb_1.34.0 stats4_4.2.1
## [13] RSQLite_2.2.18 evaluate_0.17 highr_0.9
## [16] httr_1.4.4 ggplot2_3.3.6 pillar_1.8.1
## [19] zlibbioc_1.44.0 rlang_1.0.6 progress_1.2.2
## [22] curl_4.3.3 blob_1.2.3 S4Vectors_0.36.0
## [25] rmarkdown_2.17 labeling_0.4.2 stringr_1.4.1
## [28] RCurl_1.98-1.9 bit_4.0.4 biomaRt_2.54.0
## [31] munsell_0.5.0 compiler_4.2.1 xfun_0.34
## [34] pkgconfig 2.0.3 BiocGenerics 0.44.0 htmltools 0.5.3
## [37] tidyselect_1.2.0 KEGGREST_1.38.0 tibble_3.1.8
## [40] GenomeInfoDbData_1.2.9 IRanges_2.32.0 XML_3.99-0.12
## [43] fansi_1.0.3 crayon_1.5.2 dplyr_1.0.10
## [46] dbplyr_2.2.1 bitops_1.0-7 rappdirs_0.3.3
## [49] grid_4.2.1 gtable_0.3.1 lifecycle_1.0.3
## [52] DBI_1.1.3 formatR_1.12 magrittr_2.0.3
## [55] scales_1.2.1 cli_3.4.1 stringi_1.7.8
## [58] cachem_1.0.6 farver_2.1.1 XVector_0.38.0
## [61] reshape2_1.4.4 xml2_1.3.3 ellipsis_0.3.2
## [64] filelock_1.0.2 generics_0.1.3 vctrs_0.5.0
## [67] tools_4.2.1 bit64_4.0.5 Biobase_2.58.0
## [70] glue_1.6.2 hms_1.1.2 fastmap_1.1.0
## [73] yaml_2.3.6 AnnotationDbi_1.60.0 colorspace_2.0-3
## [76] memoise_2.0.1 knitr_1.40
```